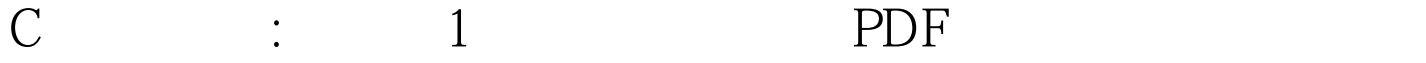

https://www.100test.com/kao\_ti2020/645/2021\_2022\_C\_\_\_E5\_AD  $\_A6\_E4\_B9\_AO\_E7\_c97\_645791.$ htm

## Windows

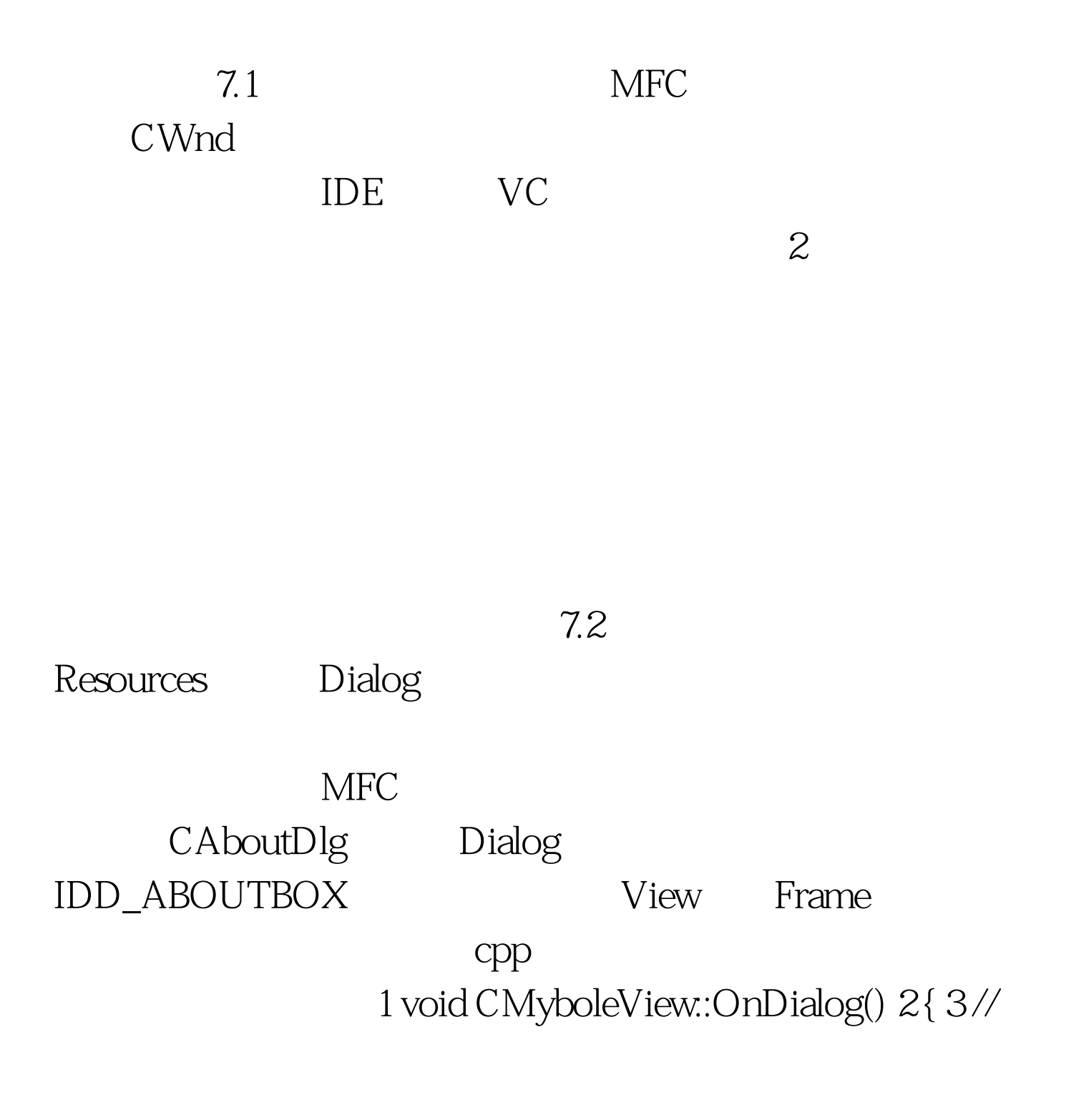

TODO: Add your command handler code here 4 CTestDlg dlg. 5 dlg.DoModal().//DoModal

 $67$ }

Dialog Create MSDN Create 1 BOOL Create( LPCTSTR lpszTemplateName, CWnd\* pParentWnd = NULL ). 2 BOOL Create( UINT nIDTemplate,  $CWnd*$  pParentWnd = NULL).  $100Test$ 

www.100test.com